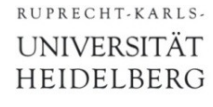

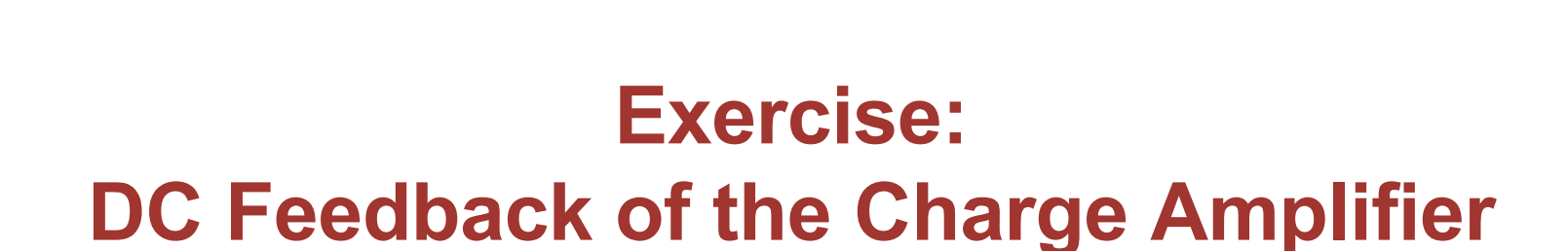

Prof. Dr. P. Fischer

Lehrstuhl für Schaltungstechnik und Simulation Uni Heidelberg

### **Overview**

- We have seen on sheet 1 that the charge sensitive amplifier ('**CSA**') needs a 'DC feedback' which
	- 'discharges C<sub>f</sub>'
	- 'removes the signal charge from the input node'
- We want to replace the resistor first by a MOS and then by a more complicated transconductor
	- We will see that the MOS is difficult to bias and unable to cope with both signal polarites
	- We will see that the transconductor allows us to charge the 'resistance' electronically
	- It also gives us a way to get a linear discharge, which can be useful

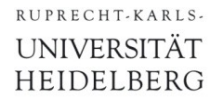

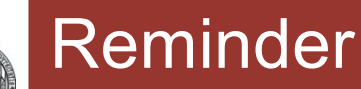

• Start again with an ideal amplifier with gain  $-A_0$ ~100, no detector capacitance and  $C_f$  = 50 fF.

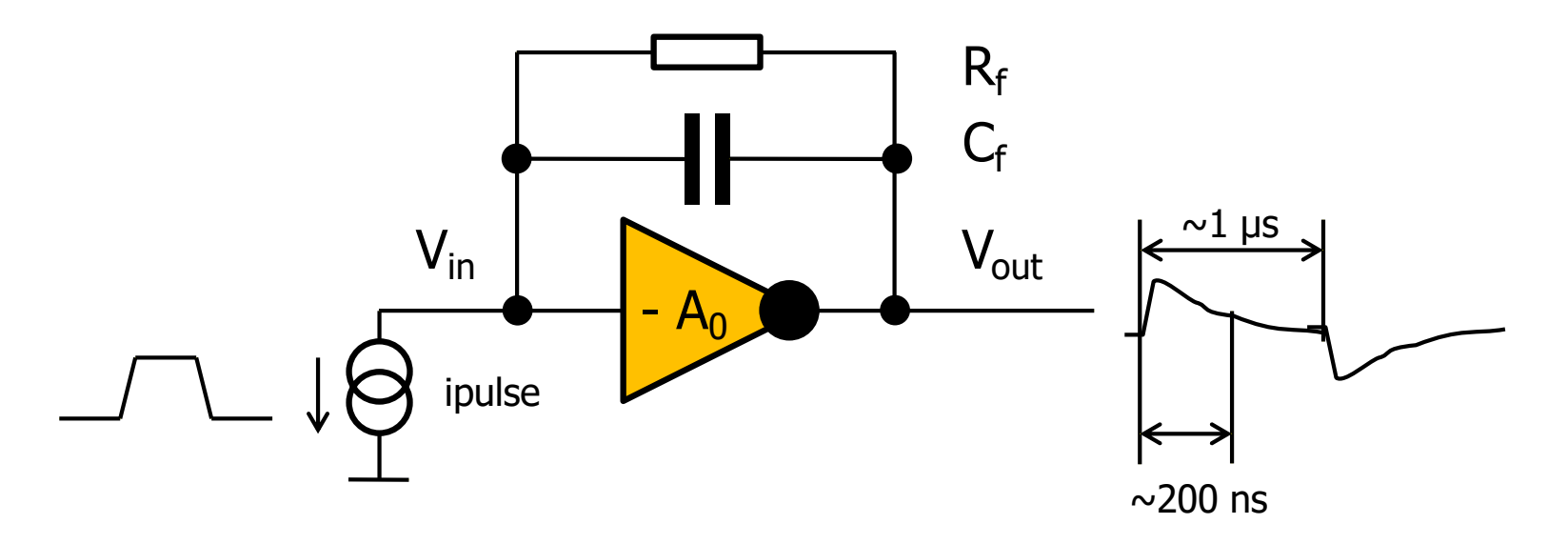

- Add two sources ipulse (one shown) which deliver charges of  $+Q$ in fC and  $-$  Qin fQ (e.g.  $\pm$  1fC) so that we get positive and negative output pulses, offset by 1µs
- Chose  $R_f$  such that we discharge in roughly 200ns
- § How does the time constant change when you vary the input charge from 1 fC to 10 fC ?
- Now use an NMOS N 18 MM of W/L =  $500$ nm/200nm instead of the feedback resistor
	- You may want to duplicate the circuit in your schematic so that you keep the resistive feedback as a reference
- $\blacksquare$  Us Qin = 1fC. Find the gate voltage such that you get roughly the same 200ns time constant.
- § Does this work for both polarities? Exactly?
- Increase the charge to 20fC. What happens? Explain! This is tricky! Hint: What is  $V_{GS}$  of the feedback MOS?
- § Go back to 1fC. Change the gate voltage by 50mV (this can easily happen from run to run). How much does the time constant change?
- § (The gate voltage sensitivity can be reduced by making the MOS very long. Why?)

### ■ Our Transconductor is shown here

• Explanation on next page

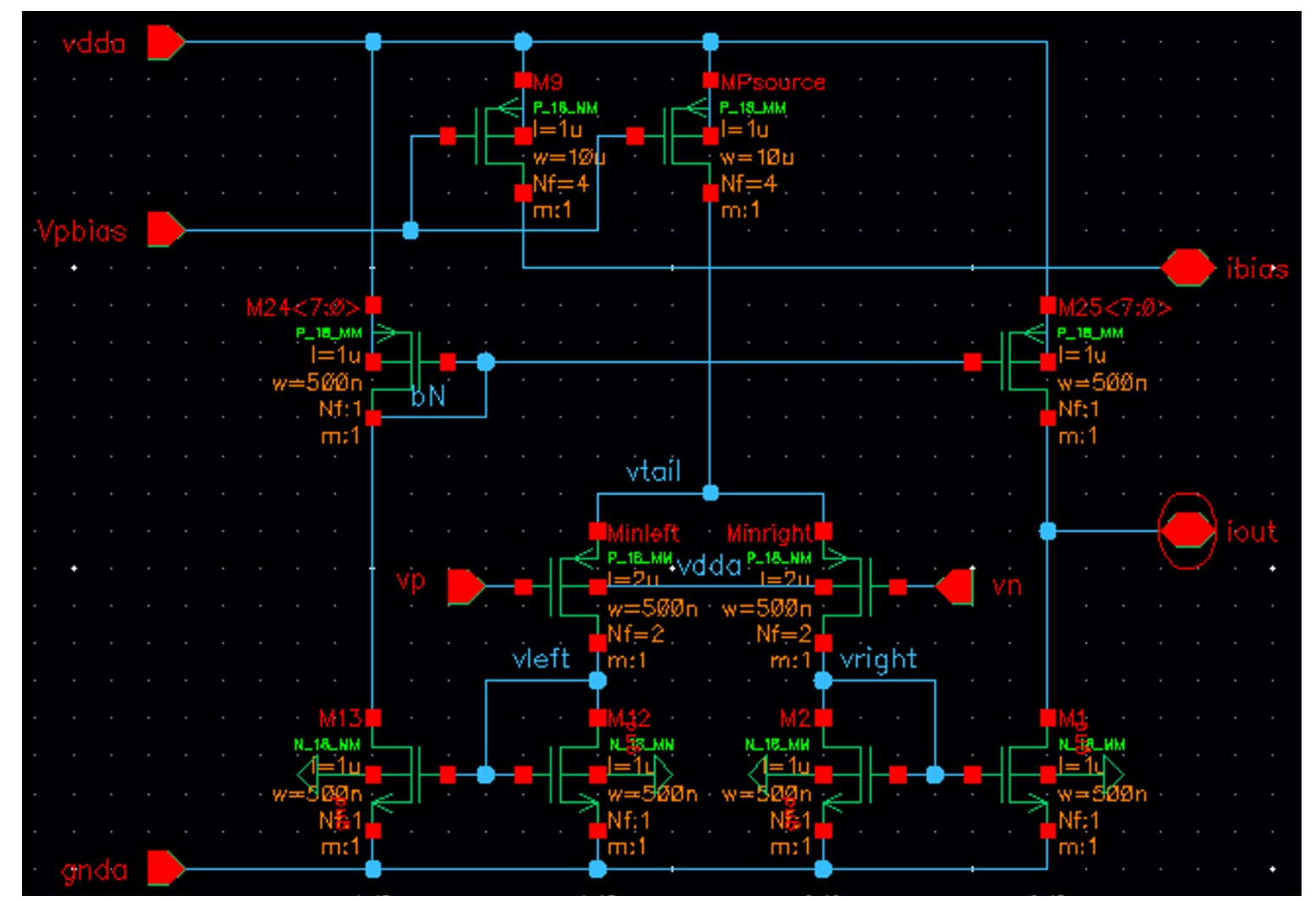

#### RUPRECHT-KARLS-**UNIVERSITÄT HEIDELBERG**

### **Transconductor**

- It is a differential amplifier with PMOS inputs vp and vn • MOS are long: W/L = 1u/2u
- The ('tail') bias current comes from Mpsource, with gate bias voltage Vpbias. An identical PMOS M9 provides a current output ibias. By connecting ibias to Vpbias (outside), we generate a PMOS mirror from which we can pull the bias current to ground.
- The currents on the left and the right are mirrored and added at the output.

NOTE: We will connect the output to a 'fixed' voltage  $V_{out}$ .

- $\blacksquare$  In an ideal case, lout=0 if vp == vn.
- The maximal / minimal output currents should be Ibias. (if all mirrors are 1:1)

#### RUPRECHT-KARLS UNIVERSITÄT **HEIDELBERG**

### Simulating the Transconductor

- Use ibias = 100nA and  $V_{out} = 0.9V$ .
- Set vp to 0.9V and vary vn from vp-0.5V ... vp+0.5V (DC sweep!)
- $\blacksquare$  Observe I<sub>out</sub>. What is the transonductance?
- In which (input) dynamic range does the circuit work?

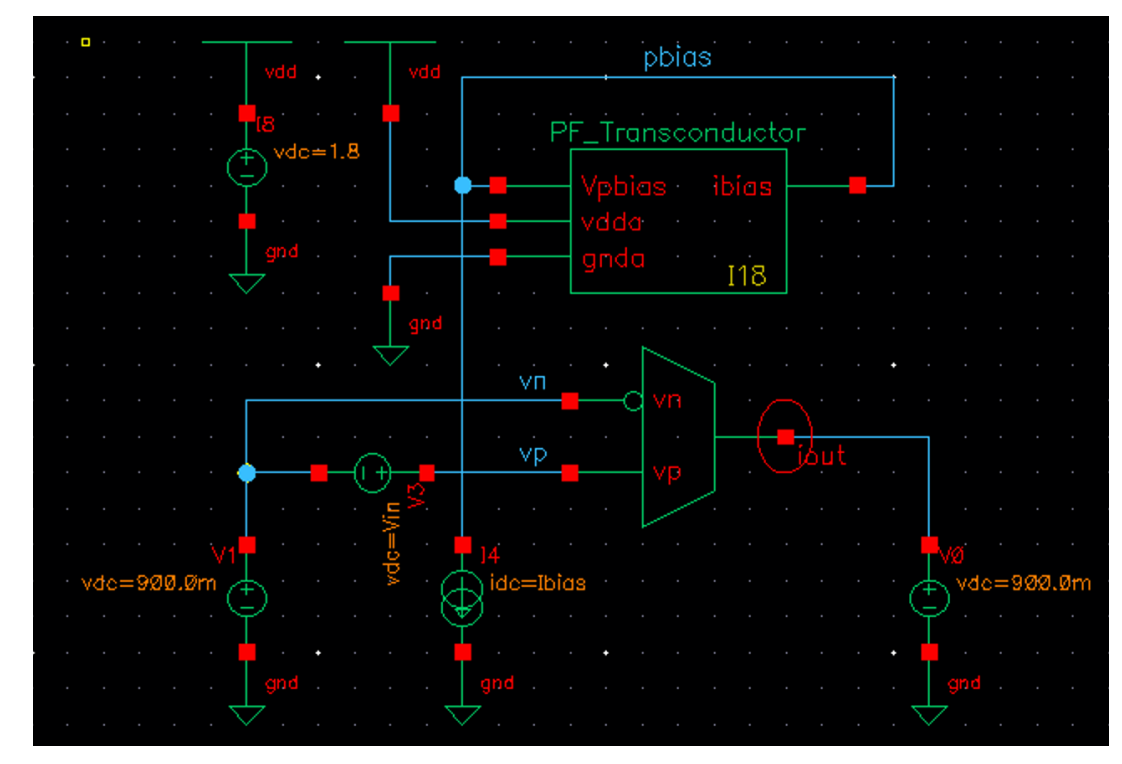

# Changing ibias

- § Change ibias (1nA…1uA)
- § How does the transconductance change ?
- § How does the dynamic range change ?

■ We see that we can easily get small transconductances, but for small transconductances, the dynamic range is small…

• Difficult: Try ibias = 10uA. Why does the circuit stop working?

### DC input range

- We want to see for which input voltages the circuit works.
- § Vary vp from -400mV to 900mV (and sweep vn around vp)
	- When does the circuit stop working?
	- Why?

Hint: What is the saturation condition for the differential PMOS pair?

- Replace the lower NMOS mirrors by N\_LV\_18\_MM. These transistors have lower threshold.
	- Difficult: Why does this help?
- $\blacksquare$  We now have a circuit which works well down to 0 at the input.
- Can the output go to 0 as well?

#### RUPRECHT-KARLS **UNIVERSITÄT HEIDELBERG**

# Using the Transconductor in the Charge Amplifier

- Now use the transconductor in the feedback of the CSA
	- (remember how we used a vccs on sheet 1)
- Connect vp and vn to the input and the output of the CSA
	- This will force vp = vn
- As our transconductor cannot drive into ground, use a dc voltage source to shift its output level to 900mV
	- We will not need this later with a real amplifier…

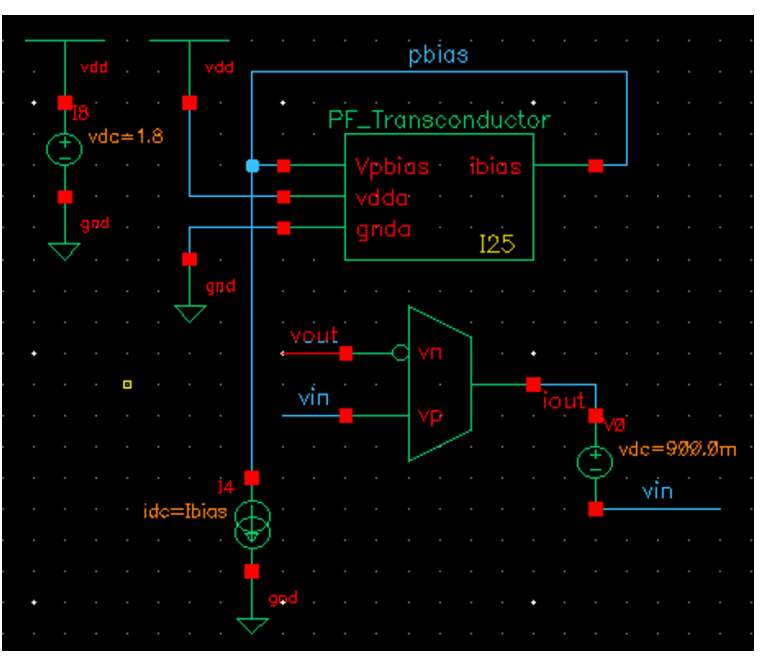

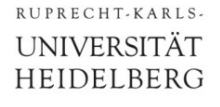

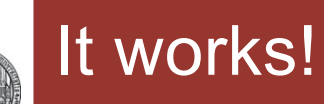

- § Use Qin = 1fC and Ibias = 50nA or so.
- **If you did everything correctly, it should work, in principle:**

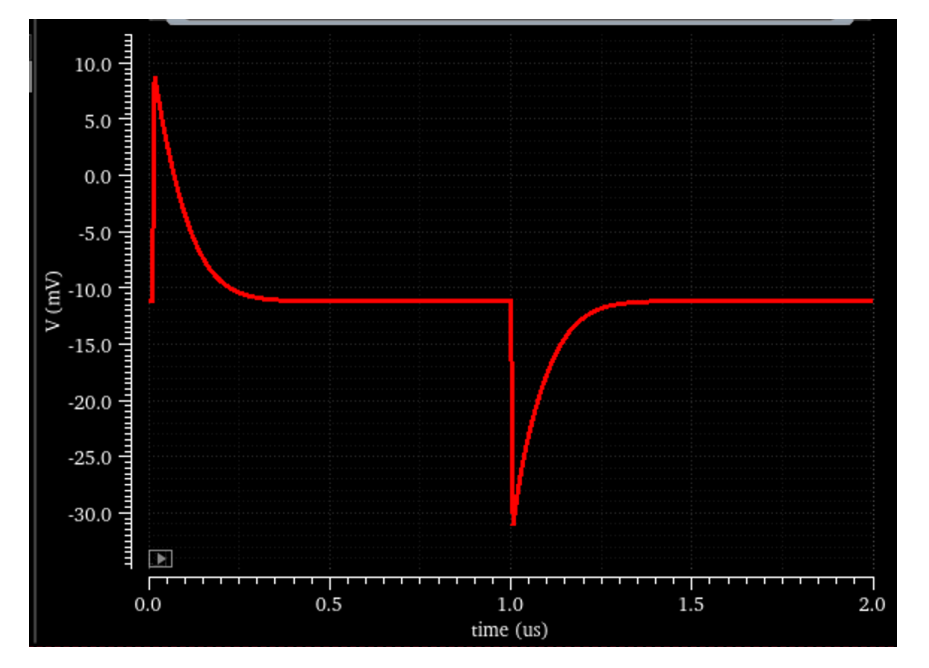

- § Vary Ibias and observe how the time constant changes.
- We have a current controlled discharge time !
- § Use 50nA again.
- Increase the input charge from 1 fC to 10 fC and to 30fC
- How do the pulse shapes change?
- § Why?
- What happens if you double Ibias?
- Is this what you expect?
- The constant current discharge can be useful, because the width of the signal becomes proportional to the input charge.
	- Try this: Ibias=50nA, Qin =  $10,20,30$  fQ

#### RUPRECHT-KARLS **UNIVERSITÄT HEIDELBERG**

## Optional: Back to RC Shape

- § The 'saturation' occurs quite early because the linear input range of our transconductor is small for small Ibias
	- For experts: The input diff. pair is in weak inversion
- If we increase Ibias, the range gets better, BUT the transconductance increases and we get a too fast discharge. (input pair gets into strong inversion)
- $\blacksquare$  A trick can solve this:
	- Use a 'large' Ibias current in the differential pair
	- Use a current mirror in the output branch to divide this current down to 1/8 or less

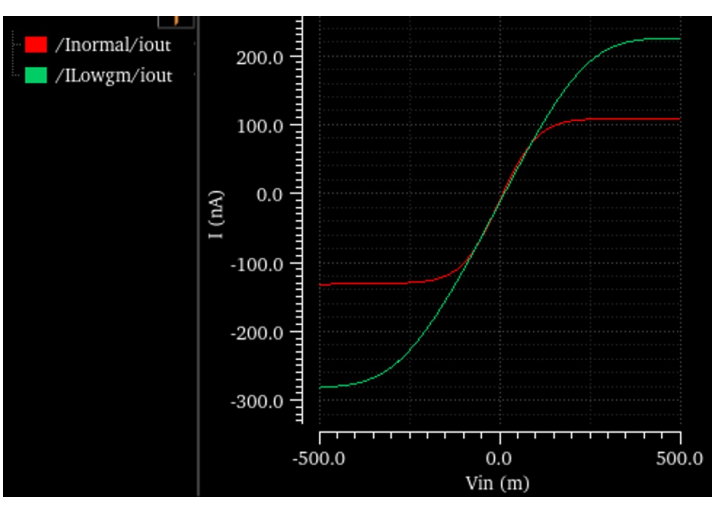

■ Try this in a 2<sup>nd</sup> transconductor. Compare in a dc simulation to your first version. Is the input range wider for same transconductance? (You must use different Ibias currents!)

#### RUPRECHT-KARLS-**UNIVERSITÄT** HEIDELBERG

- Finally, use a NMOS gain stage instead of the vcvs in the main CSA.
	- For instance  $W/L = 5u/500n$  biased at  $5uA$
- § The input will now settle to a voltage around the NMOS threshold
- The transconductor output drives into that voltage so that you do bot need the 900mV shift and more.